# Automated Performance-Tracking of LLVM-Generated Code

Kristof Beyls FOSDEM, January 2016

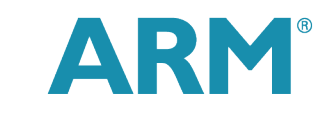

The Architecture for the Digital World®

### Why bother?

- Most of us care about Top-Of-Trunk always being in a releasable state. For all/majority of platforms supported. Or in other words – ToT always at least as good as the last release.
- Lots of different quality aspects correctness, **speed of generated code**, size of generated code, compilation speed, …
- This talk is on how to get to a well-working continuous integration setup to monitor the speed of generated code:
	- **•** Signalling issues quickly and reliably
	- With low false positive and low false negative rate
	- In a way that is actionable
	- Requiring as little as possible human effort
	- Enabling a culture of acting on deltas

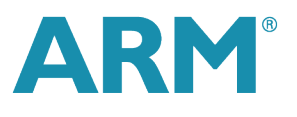

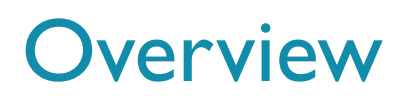

- § **Analysis of noise observed on a big.LITTLE Cortex**®**-A57/Cortex**®**-A53 system.**
- **Improvements made to test-suite and LNT based on those insights.**
- **Other improvements made in the last year?**
- **Further ideas.**
- Conclusions

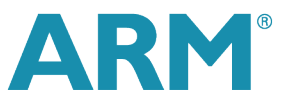

### I want to set up a low-noise perf tracking bot. What do I do?

- Juno ARM development board
- 4x Cortex-A53 (in-order) 2x Cortex-A57 (out-of-order) Can run both AArch64 and AArch32.
- § We *don't like* noisy results
- We **don't like** late results
- We **don't like** false positives/negatives.
- § We *like* actionable information.
- Not everyone has access to this platform how can I make results more meaningful for everyone?

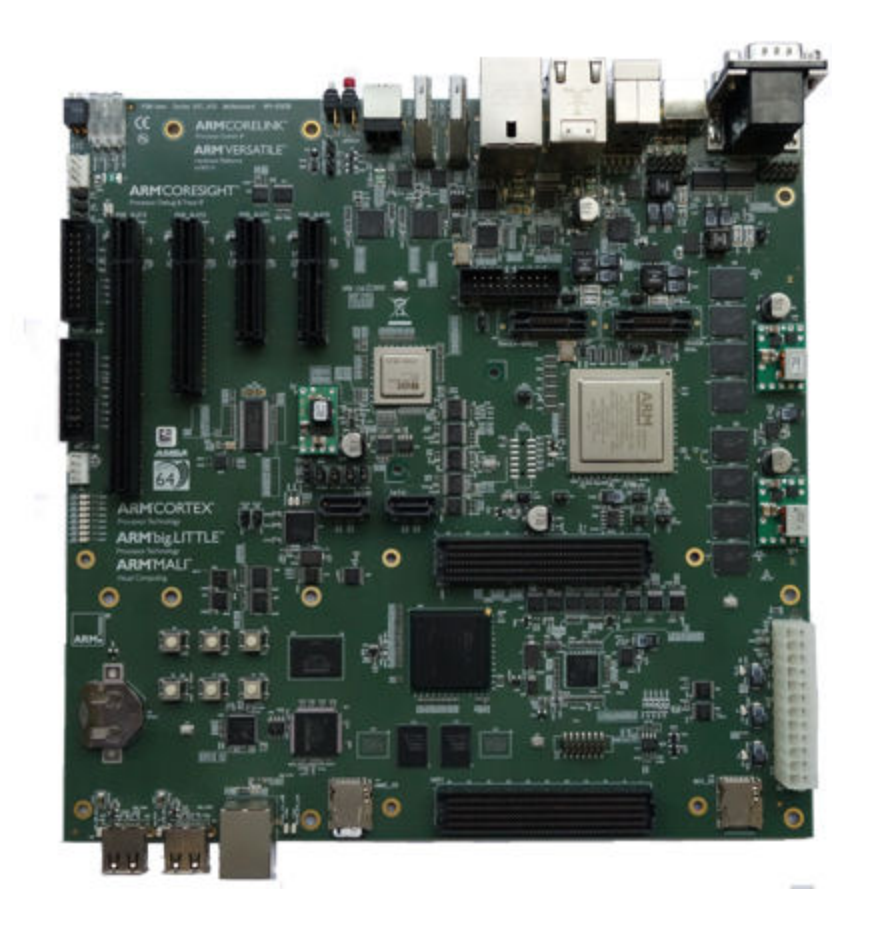

# Q1: How much relative noise is there when running the same binary multiple times?

- Take the programs in the test-suite & run them a lot of times on both cores.
- **Most are relatively low-noise:**

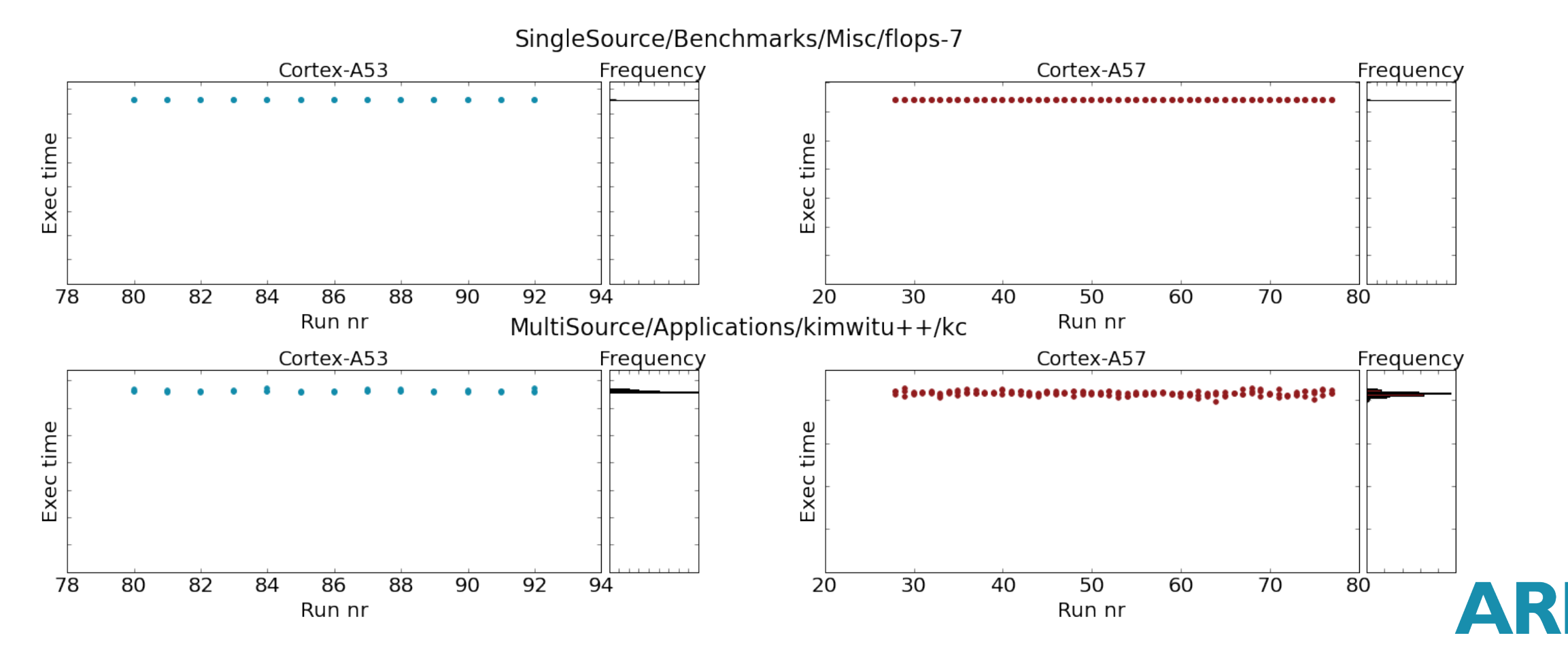

## Q2. Is the noise typically consistent between cores?

- § For low-noise ones: Yes. D'uh!
- For high-noise ones: No.

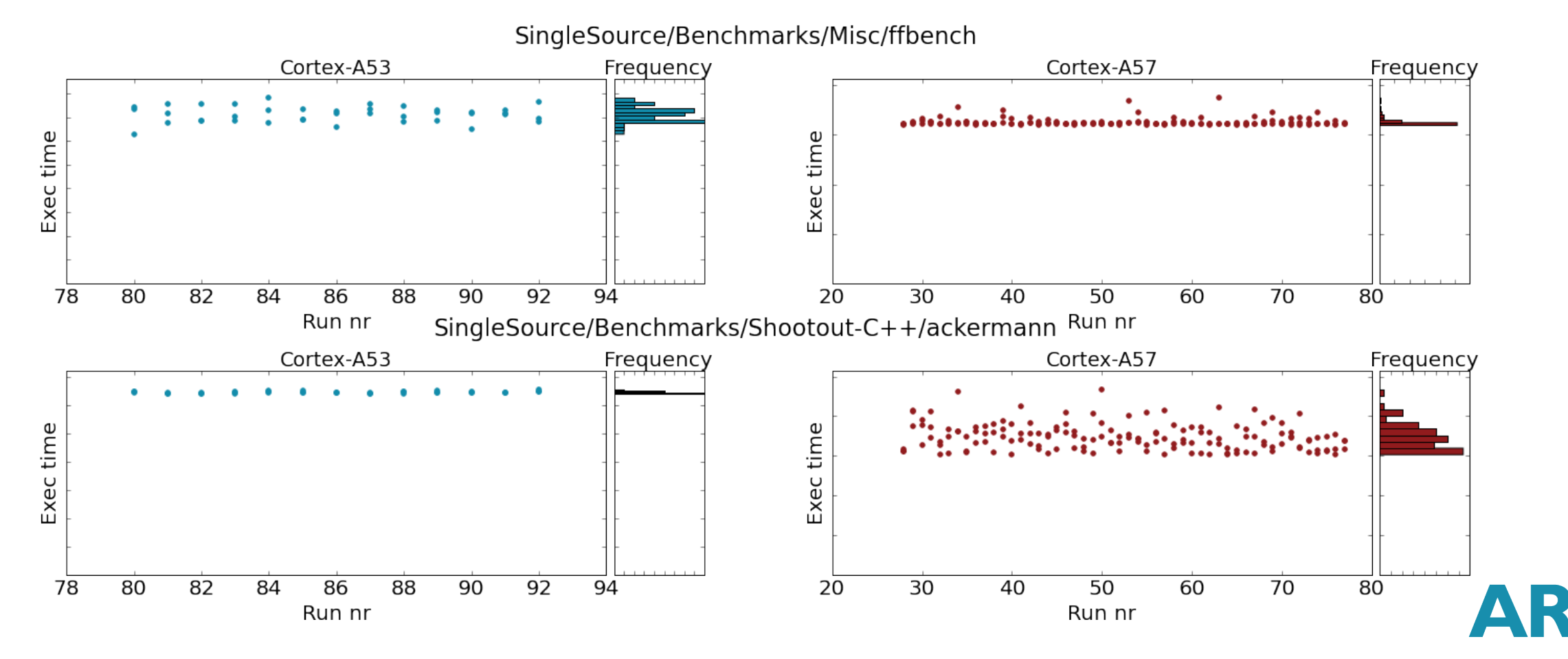

# Q3. Is noise typically distributed in the same way?

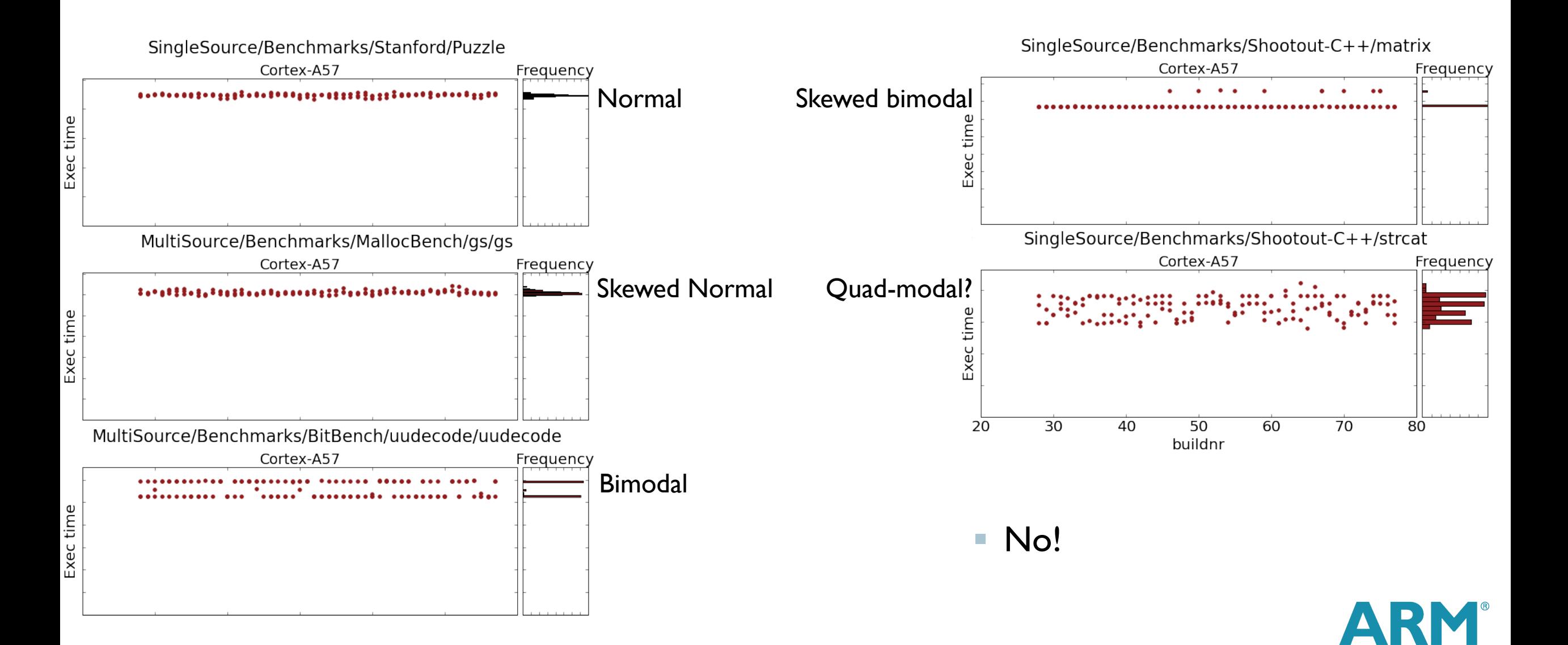

### Q4. Is there a difference between both cores?

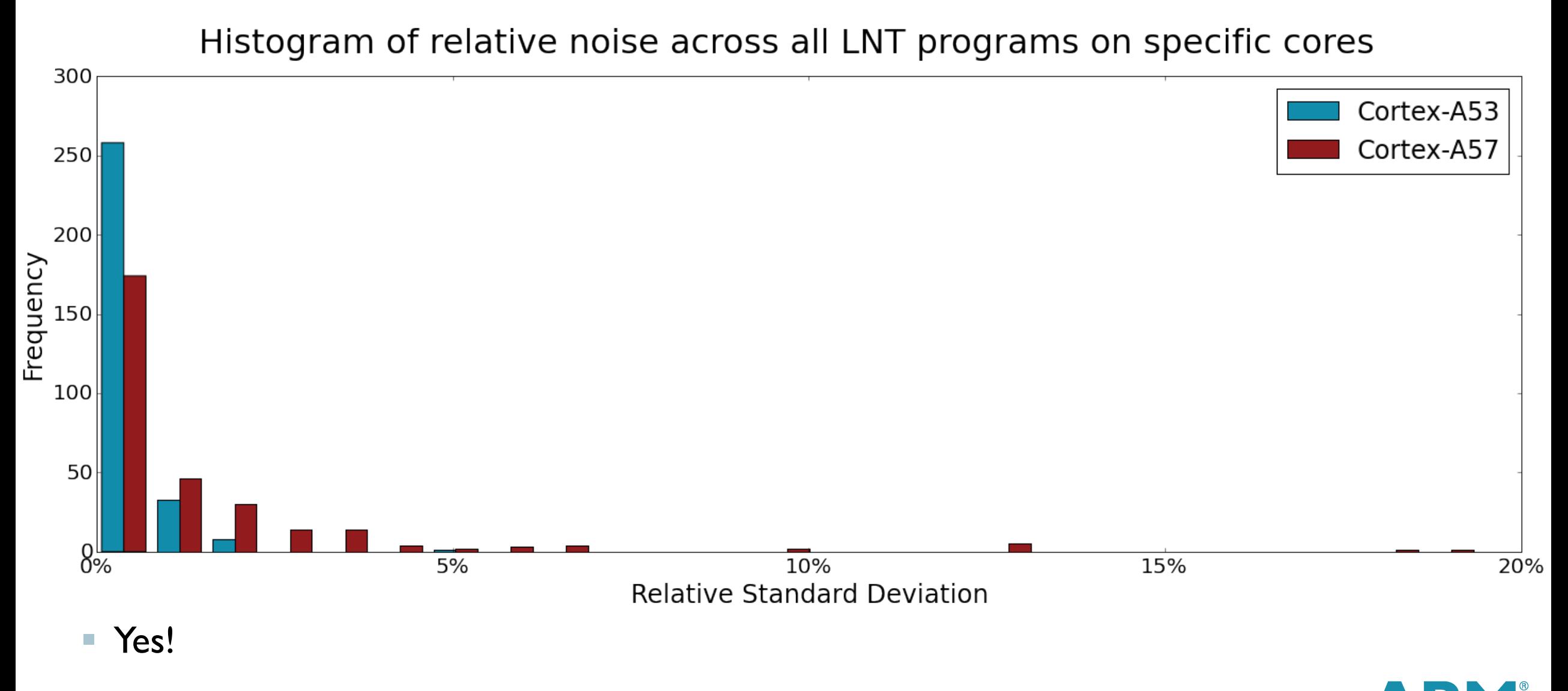

### Summary of insights on the nature of noise observed

- § Most programs have noise less than 1% relative standard deviation (RSD).
- 10% or more of the programs have more than 1% RSD noise.
- The noise is inherent to the nature of programs running on contemporary cores
	- Many runs of the same program shows some programs on some cores are noisy, others are not. I.e. the noise comes from a combination of address space layout randomization (ASLR) and microarchitectural effects.
	- **•** There isn't always a single number accurately describing the performance of a program.
- Noise distribution isn't necessarily consistent across (program, core). We shouldn't make assumptions on distribution of noise when analyzing performance numbers.

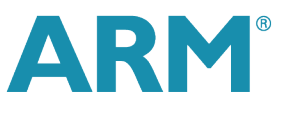

### **Overview**

- Analysis of noise observed on a big.LITTLE Cortex®-A57/Cortex®-A53 system.
- *Improvements made to test-suite and LNT based on those insights.*
- **Other improvements made in the last year?**
- **Further ideas.**
- Conclusions

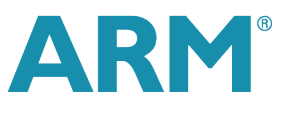

### i1. Show multiple sample points by default.

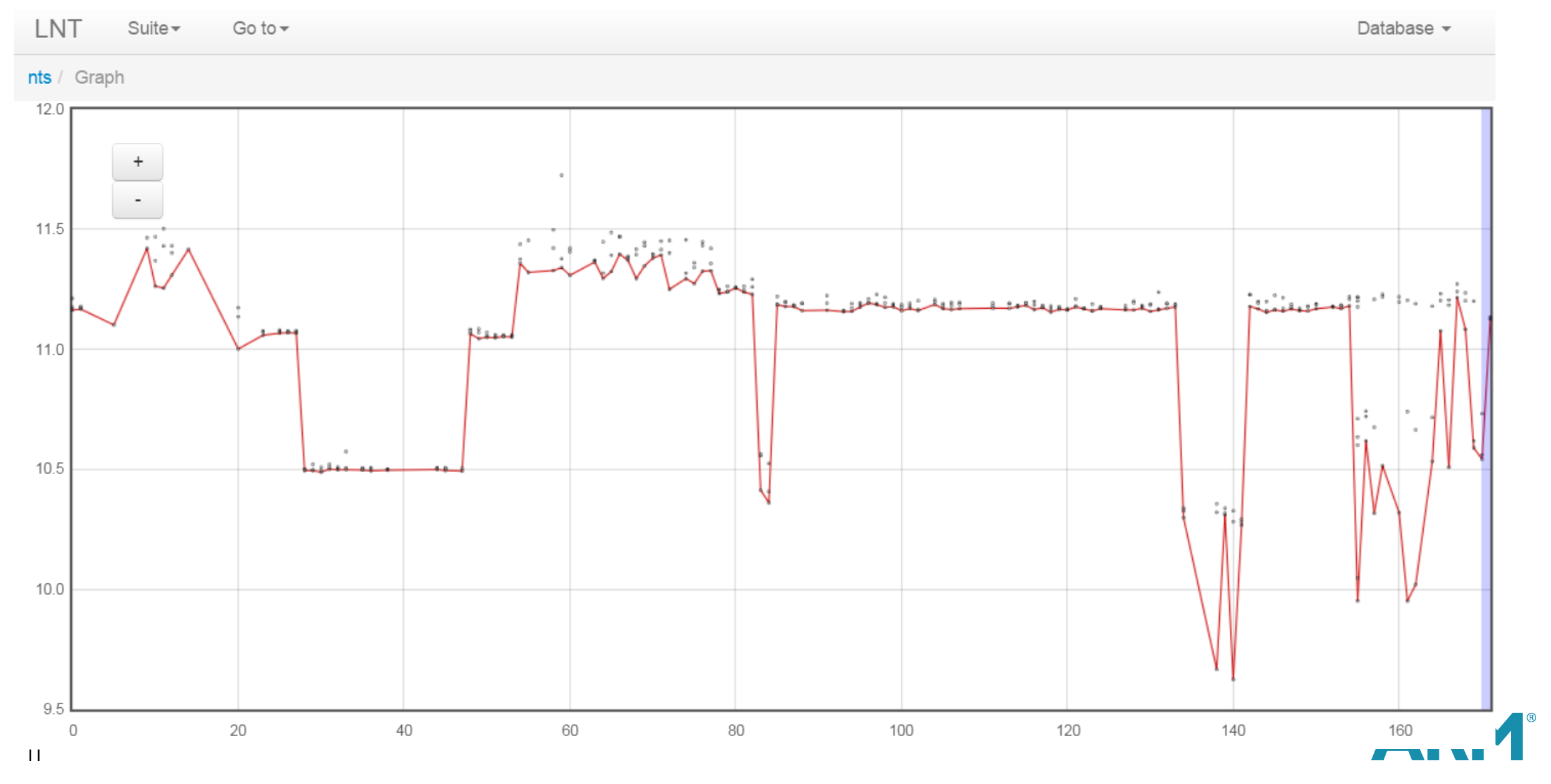

# i1. Is "min"/"max" the right aggregation function?

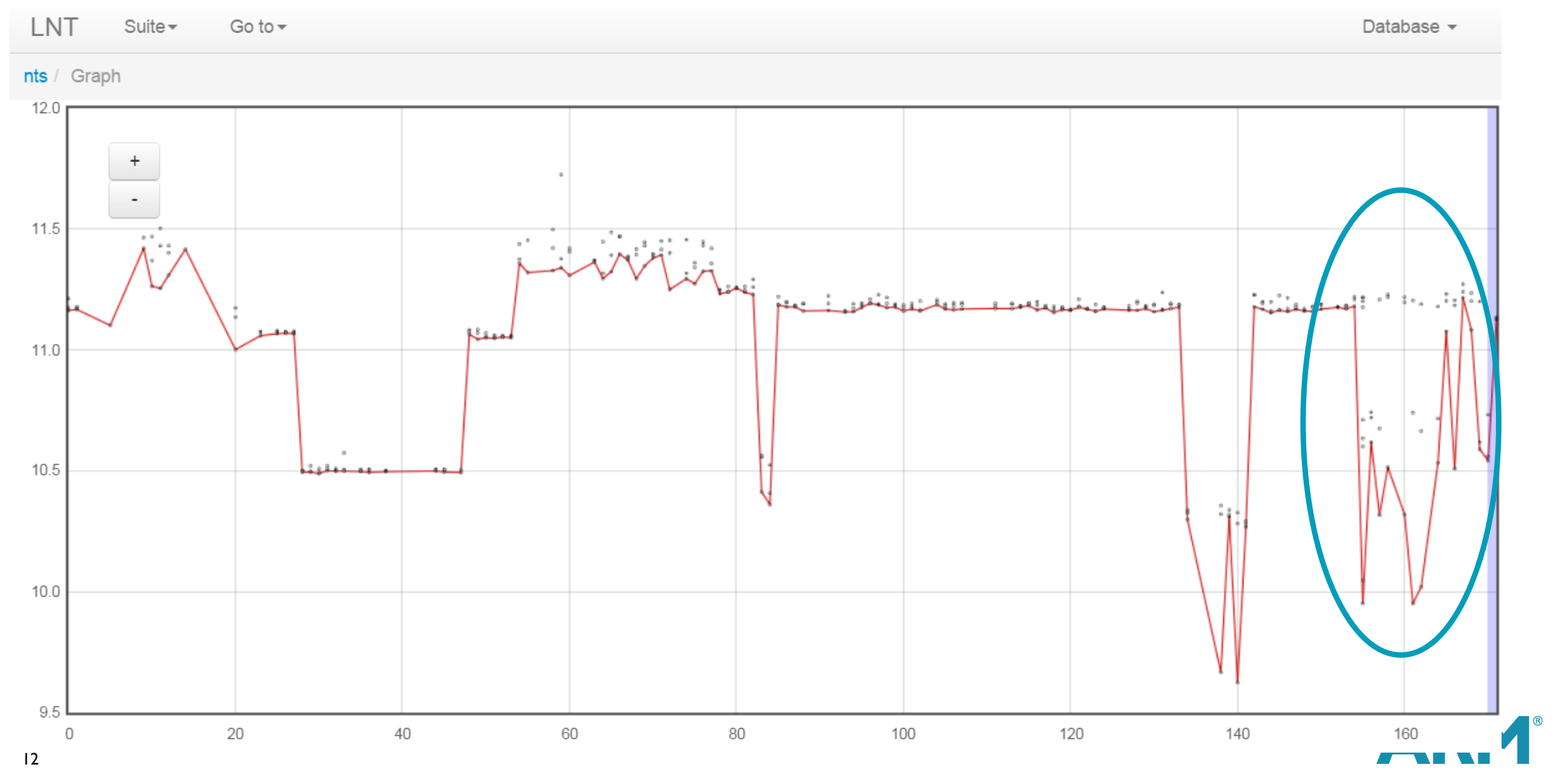

# i1. Is "min"/"max" the right aggregation function?

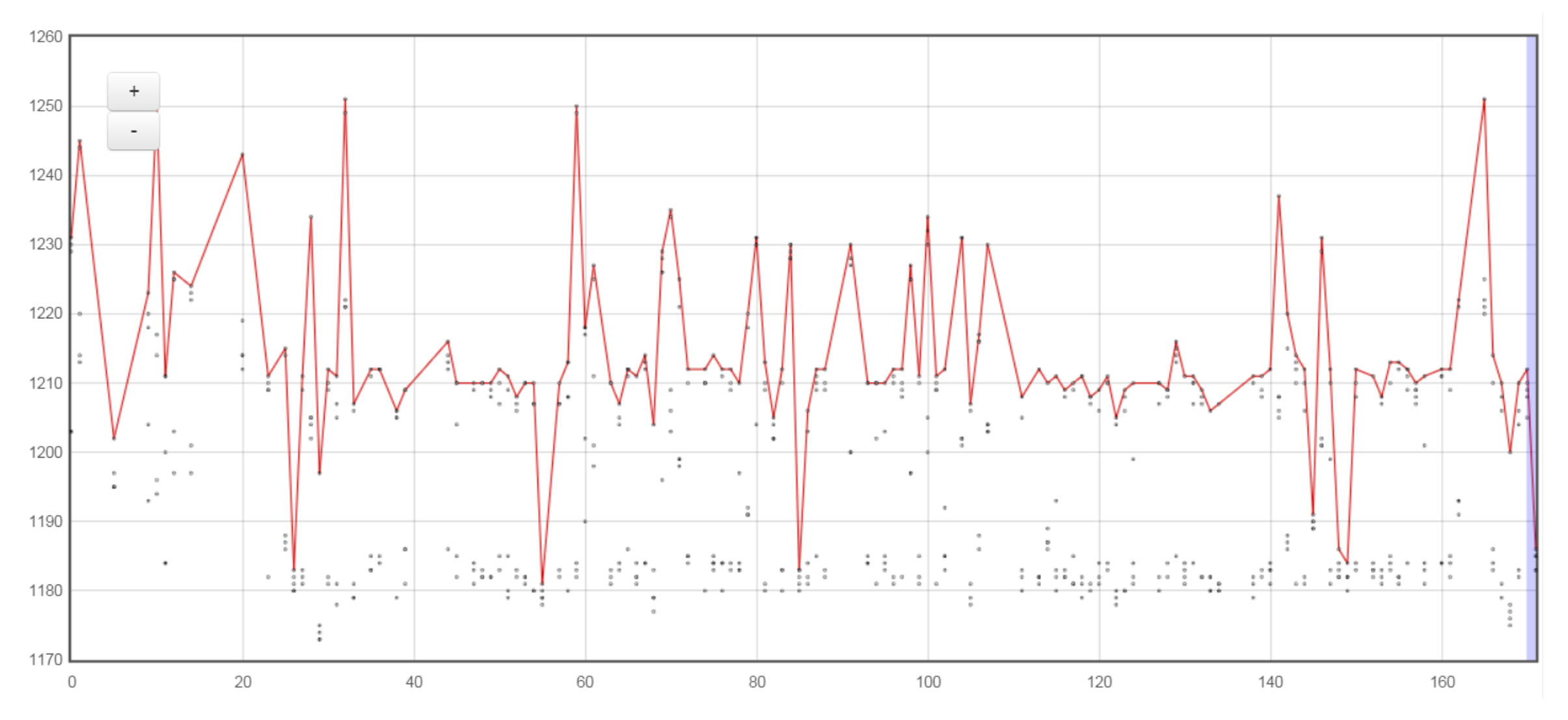

# i2. Sparklines on daily report page

#### ■ Which performance deltas are real, which ones are noise?

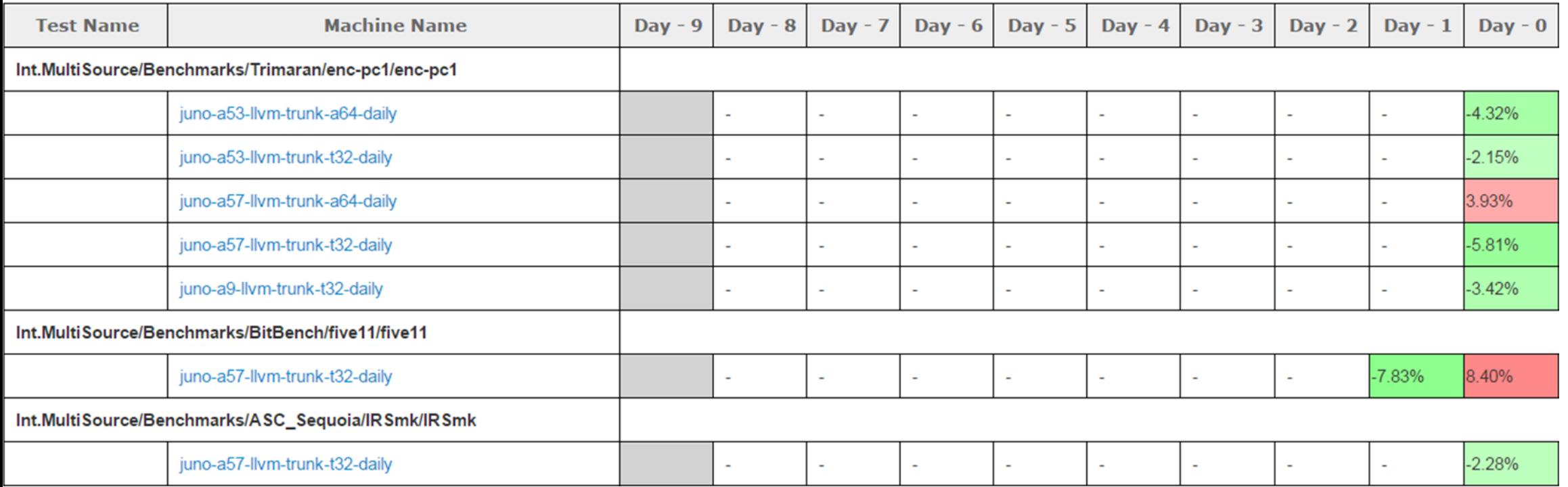

# i2. Sparklines on daily report page

#### ■ Which performance deltas are real, which ones are noise?

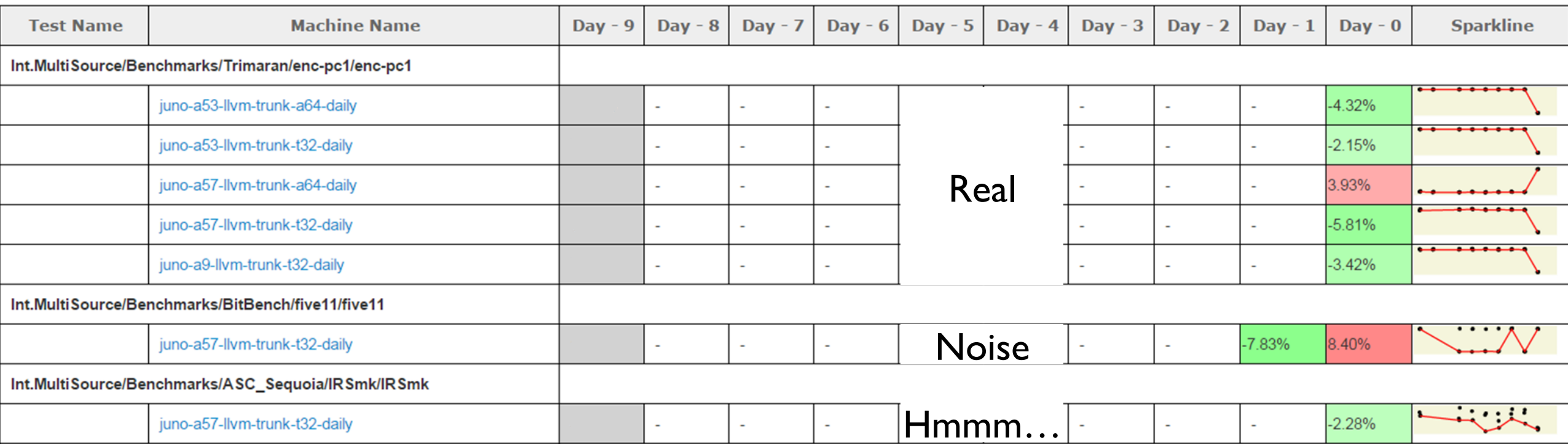

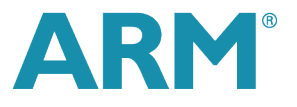

# i3. Remove very short-running programs (< 10ms) in benchmark mode?

■ Out of the 300 programs in the test-suite; 20-ish run for less than 10ms. Do they do enough work for the hardware to have a chance to produce low-noise data?

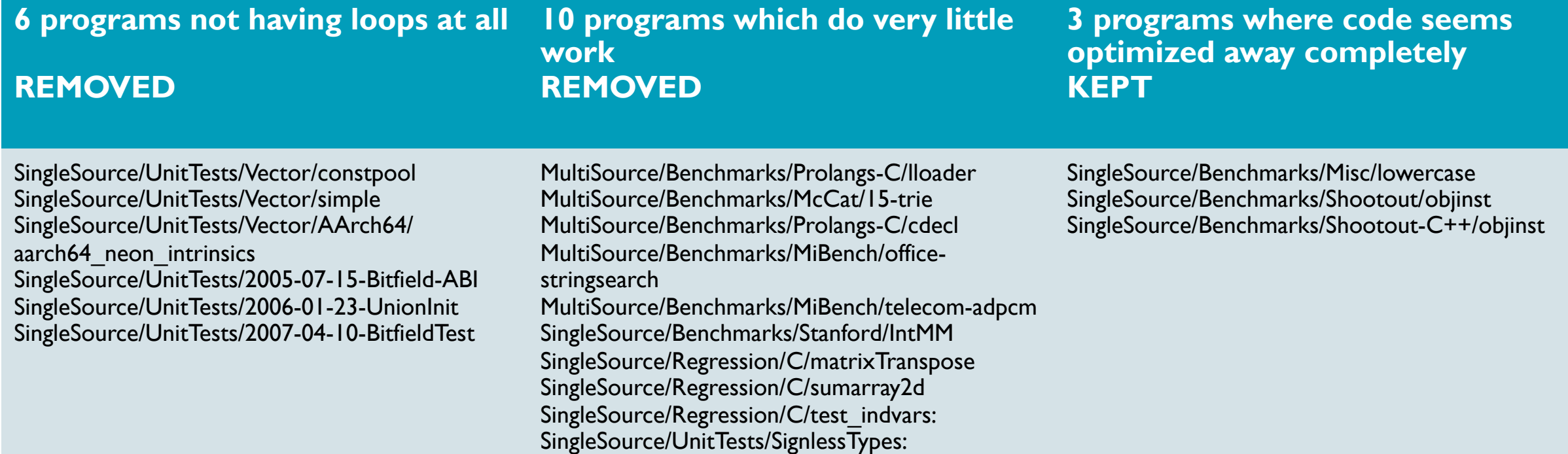

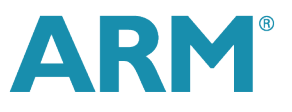

# i4. Can the test-suite produce useful benchmark results faster?

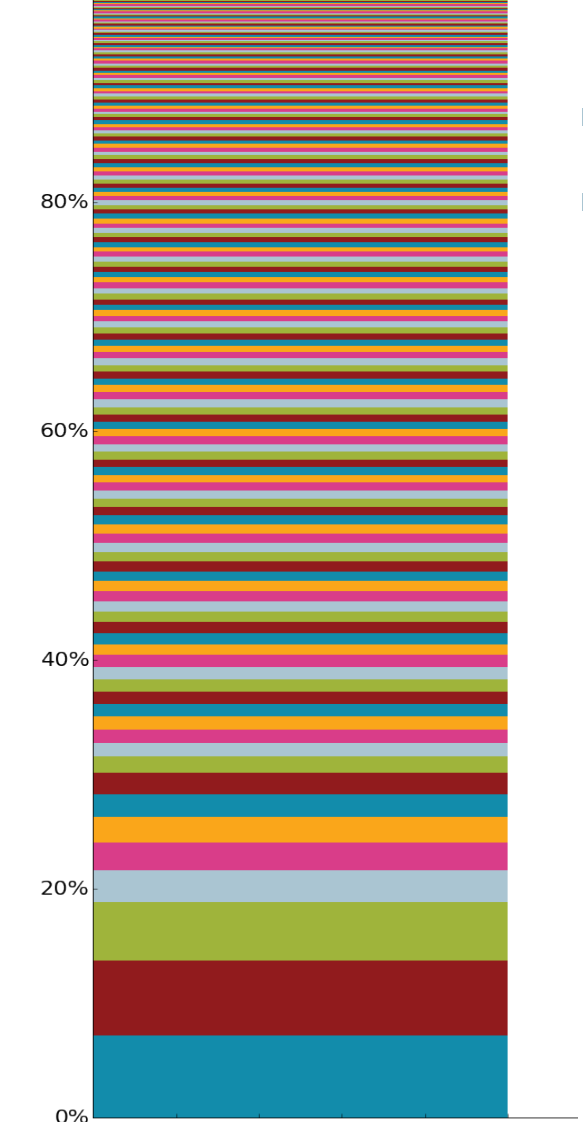

17

100%

- 27 out of 300 programs cover 50% of total run-time.
- Many of those are in Polybench sub-suite. They spent all their time printf-ing a large matrix.

Renato fixed that. Results in 5% faster test-suite, less noise.

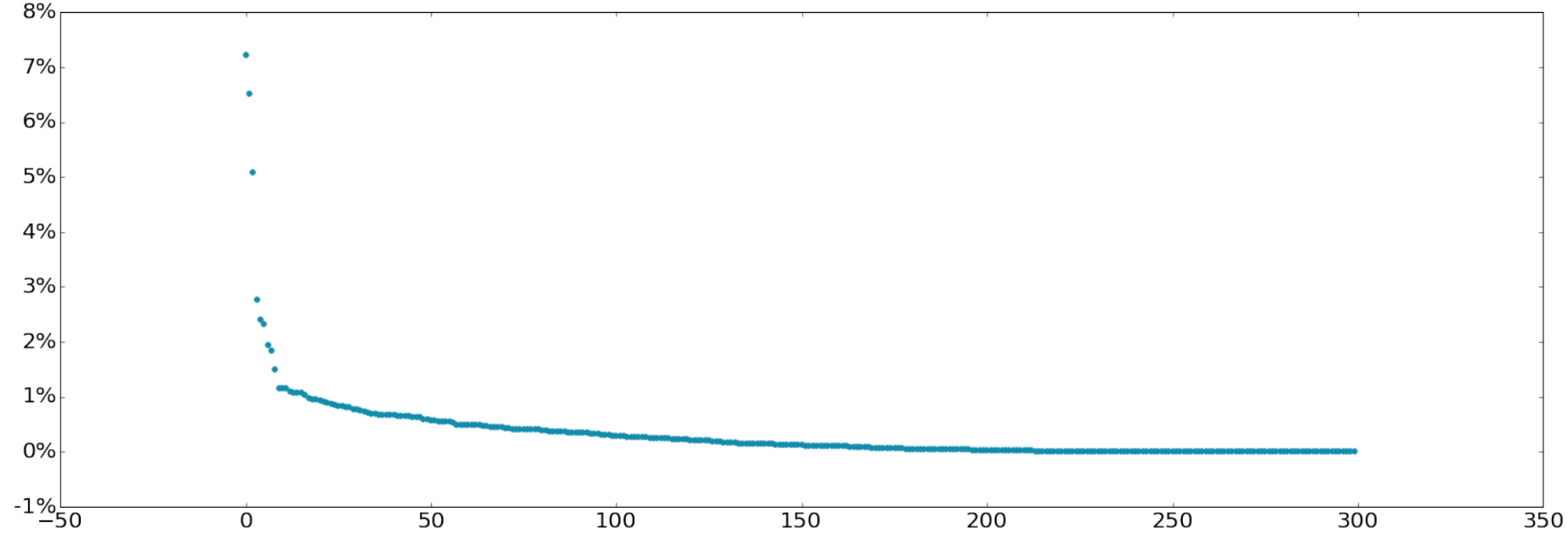

# i5. Compile time is expected to be noisy when using all cores on a heterogenous big.LITTLE board

- In a fully parallel build, some compile jobs will land on the big&fast core, some compile jobs will land on the little&slower core.
- exclude-stat-from-submission.
	- To avoid submitting compile time numbers on our big.LITTLE board.
	- Also should be used for other systems where one kind of metric just is unstable.

### i6. Making it easier to develop LNT

**• Make it easier to create regression tests for new functionality:** 

- Transformed database regression tests to create DB from SQL statements rather than binary dump. Which in itself makes adding regression tests for new DB-based functionality straightforward.
- Made checking of webui output in regression test possible.
- Made running regression tests possible against both sqlite and postgres.
- Created an initial developer's guide

■ The combination of the above raises LNT development practices to roughly the same level as other LLVM sub-projects.

There are still many missing tests for existing functionality; but it shouldn't be too hard to add them bit by bit now.

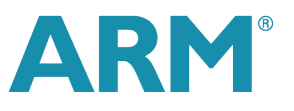

# i7. Summary of improvements made based on analysis

#### § LNT

§ Show all sample points by default. Indicating min/max may not be the best aggregation function.

- § Sparklines with all sample points on daily report page.
- exclude-stat-from-submission. Allowing to not submit metrics that are known to be noisy.
- test-suite
	- Remove very short-running programs from benchmark mode
	- Renato fixed most polybench benchmarks spending all their time in printf.
- § llvm-juno-lnt-perf\_\_LNT-AArch64-A53-O3\_\_clang\_DEV\_\_aarch64:39
	- make use Cortex-A53 rather than Cortex-A57.
	- § Keep ASLR enabled.

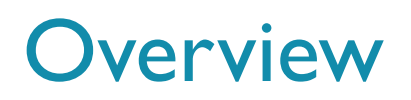

- § **Analysis of noise observed on a big.LITTLE Cortex®-A57/Cortex®-A53 system.**
- **Improvements made to test-suite and LNT based on those insights.**
- § **Other improvements made in the last year?**
- **Further ideas.**
- Conclusions

## O1. Recording hash of generated binary

#### Percentage of test-suite programs for which codegen has changed in the last 24 hours

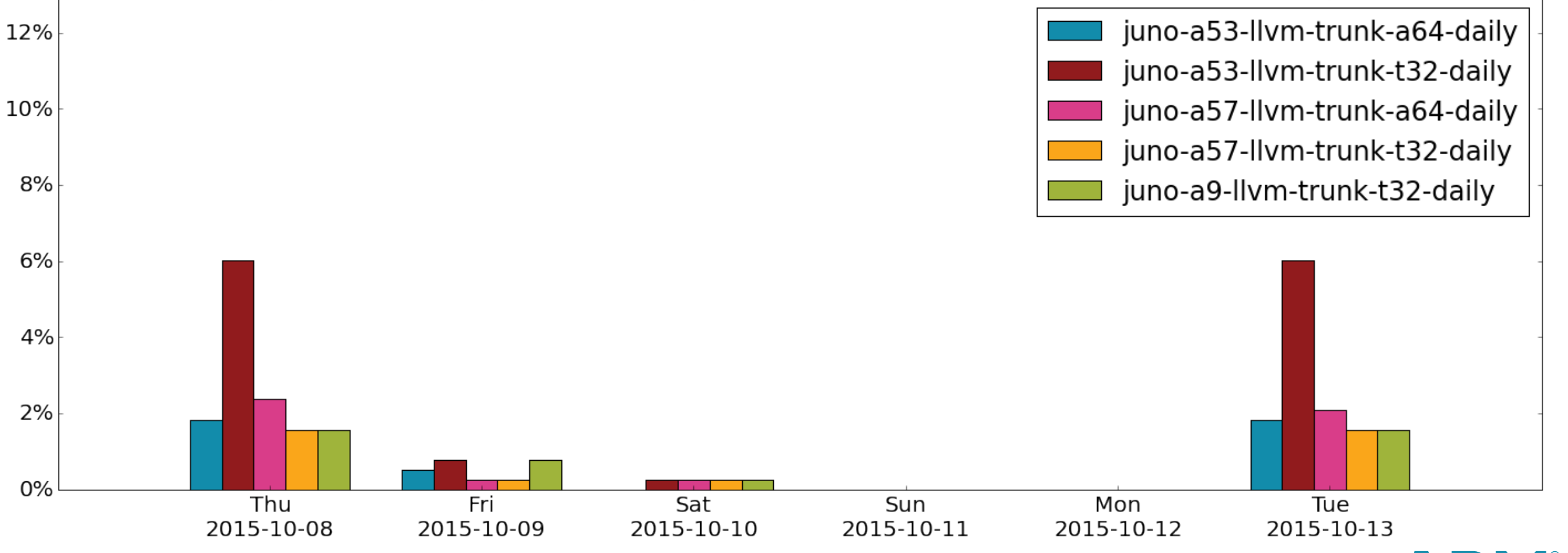

# O1. Recording hash of generated binary

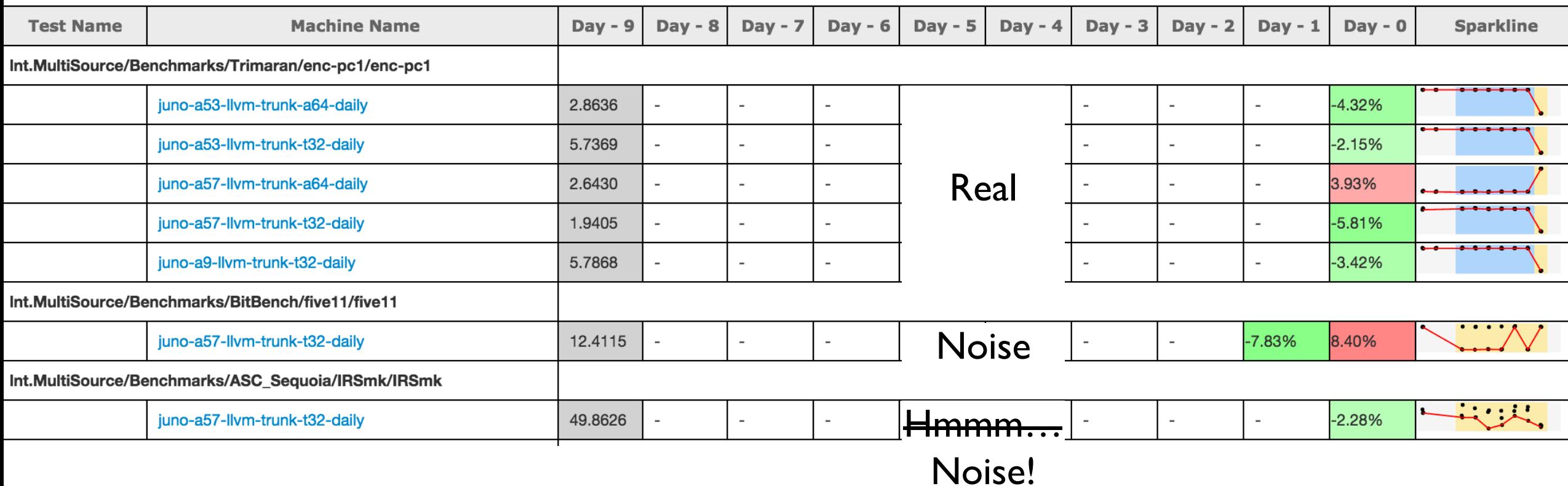

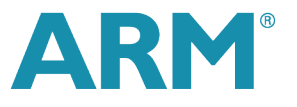

### O2. A few other major improvements

■ Improving signal-to-noise and actionability (by Chris Matthews):

- Better analysis algorithm to detect regressions working, probably can be improved further.
- Performance change tracking ui &  $db in$  development. Goal is to make the data LNT produces more actionable.
- Llvm-bisect tool stores clang binaries built by bots in a cache. Scripts can fetch these builds to more quickly bisect issues.
- New metrics
	- score, mem\_bytes. bigger-is-better
- § Stability fixes to the server llvm.org/perf
	- REST and Ajax interface; offline computation in the webui; general bug fixes.
- § Various ui polishings

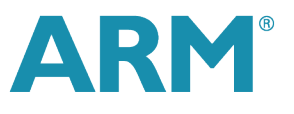

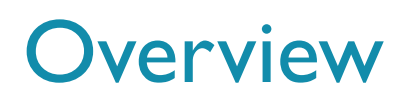

- § **Analysis of noise observed on a big.LITTLE Cortex®-A57/Cortex®-A53 system.**
- **Improvements made to test-suite and LNT based on those insights.**
- Other improvements made in the last year?
- § **Further ideas.**
- Conclusions

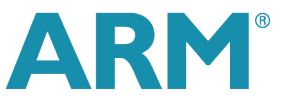

# F1. What is the goal of running the test-suite as a benchmark?

- Results can be publicly shared for many commercial benchmarks, T&C don't allow that.
- Commercial benchmarks sometimes run for a long time; we want quick feedback.
	- Should the test-suite in benchmarking mode be a set of micro-benchmark-ish-things? See Chandler's cppcon2015 presentation
- Is the test-suite representative enough of the "real world"?
	- Not sure how to measure this well...

# F1. Can the test-suite produce useful benchmark results faster?

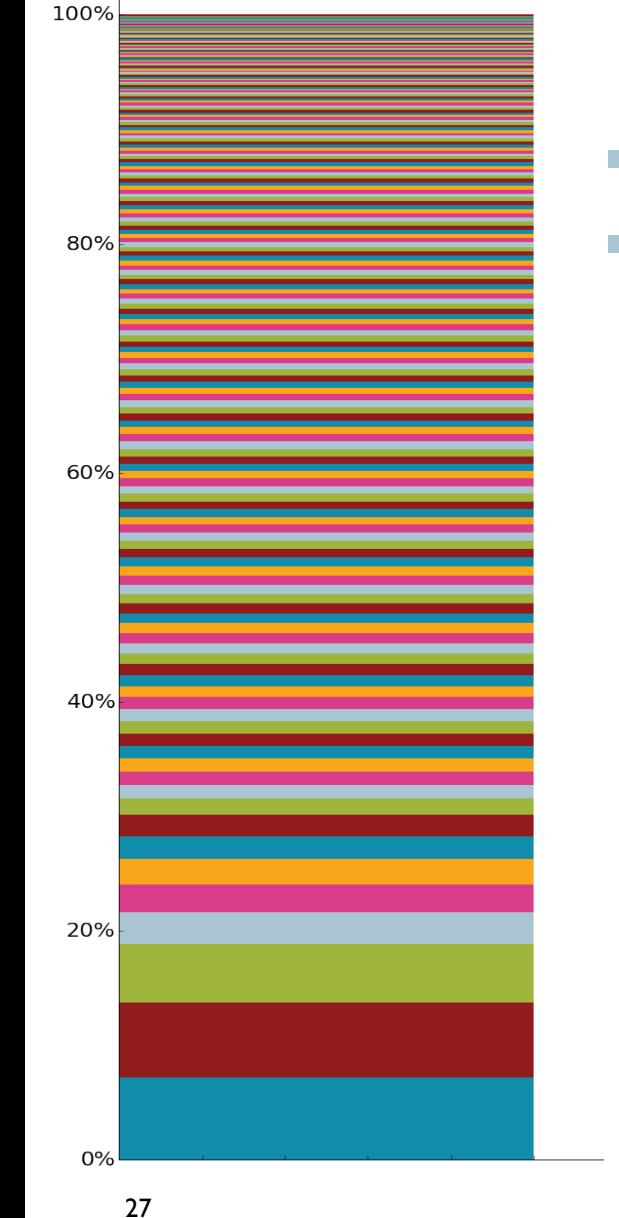

- Total runtime on Cortex-A53: 5769.33s
- If we'd adapt the programs to run more quickly: at most  $100$  ms = 26.94s (speedup:  $214x$ ) at most  $1 s = 232.02s$  (speedup: 24x)

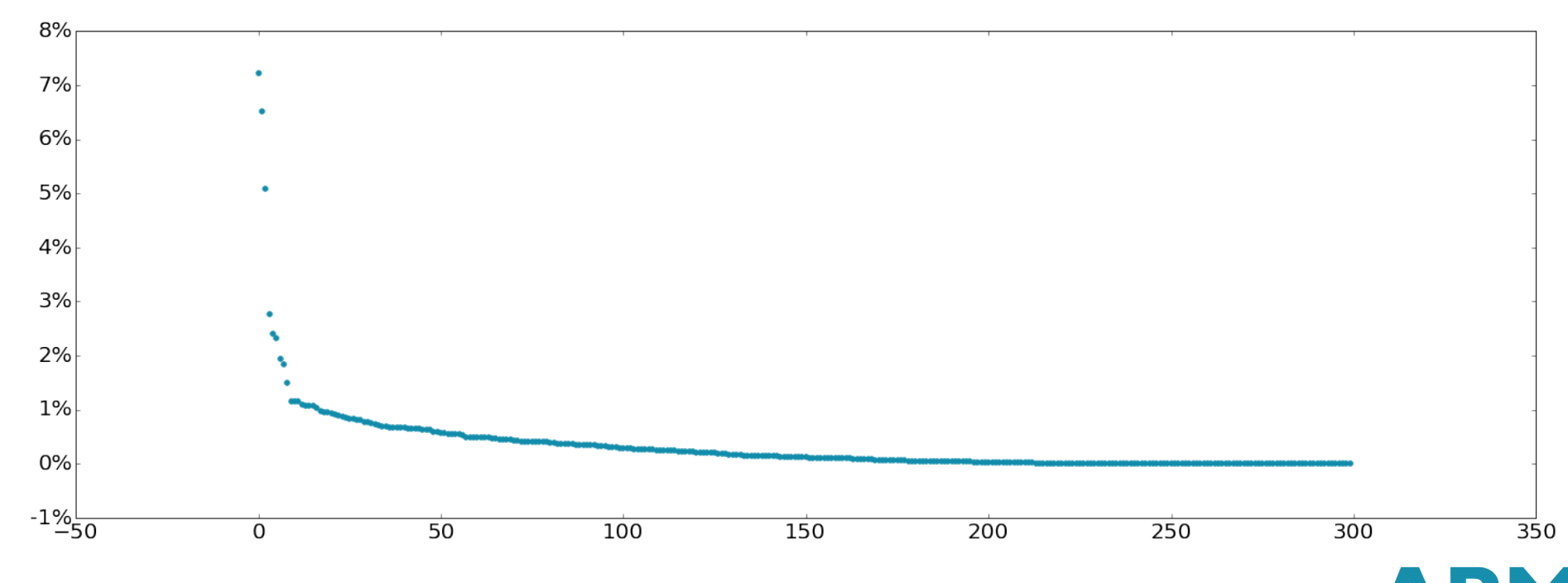

# F1. Public/community performance tracking vs in-house tracking

■ No-one(?) has access to all the platforms LLVM supports.

- Does the test-suite provide good enough data on performance on a platform you don't have access to, but for which public performance tracking bots give you feedback?
- For correctness testing, we have quite a few different public bots on different platforms.
- For performance tracking we only have few so far.
- **Is the test-suite representative enough?** 
	- **For what kind of programs/areas/segments?**
- Continuous deployment of ToT LNT/test-suite?
	- § Some public buildbots use ToT LNT.
	- But the server at llvm.org/perf isn't auto-updated.

![](_page_27_Picture_10.jpeg)

# F2. Less effort to go from perf delta to understanding what caused it

![](_page_28_Figure_1.jpeg)

### F2. OK – 20% regression. What caused it?

- § Which commit?
	- Could we integrate some kind of bisecting service on perf-tracking builders?
	- Can it be built on top of the bisecting script and cache available now?
	- Building on top of rerun functionality in LNT; if needed using cross-built binaries for slow perf tracking bots?

r248018 | conghou | 2015-09-18 19:19:40 +0100 (Fri, 18 Sep 2015) | 7 lines Scaling up values in ARMBaseInstrInfo::isProfitableToIfCvt() before they are scaled by a probability to avoid precision issue.

#### Exactly what kind of code change caused the delta?

- Could we store performance traces on the side, and get LNT to do some kind of analysis to highlight the "hot" differences?
- Without needing access to the hardware where the performance change was seen?

![](_page_29_Picture_9.jpeg)

### F2. Show annotated assembly diffs – e.g linux perf output

#### b53 (r247972)

b54 (r248094)

![](_page_30_Picture_135.jpeg)

...

...

![](_page_30_Picture_6.jpeg)

### F2. Show annotated assembly diffs – e.g linux perf output

#### b53 (r247972)

b54 (r248094)

![](_page_31_Figure_3.jpeg)

...

...

# F2. Show annotated assembly diffs – e.g linux perf output

![](_page_32_Figure_1.jpeg)

Danger of re-inventing performance analysis tools in LNT's web-ui?

![](_page_32_Picture_3.jpeg)

# F3. Driving the test-suite using cmake & lit

- Instead of the current Makefiles.
- Main goal is to make it easy to plug in other benchmark suites under "Externals"
	- … and have all extra features to build and run the test-suite work automatically for every benchmark suite under externals too. Examples:
	- § Recording hash of binary
	- § Running the program under perf or other profiling tools
	- § Measuring code size
	- § … any other improvement to measuring program build or execution we can think of in the future.
- Work in progress

![](_page_33_Picture_9.jpeg)

### **Overview**

- Analysis of noise observed on a big.LITTLE Cortex®-A57/Cortex®-A53 system.
- **Improvements made to test-suite and LNT based on those insights.**
- **Other improvements made in the last year?**
- **Exercher ideas.**
- § **Conclusions**

![](_page_34_Picture_6.jpeg)

### **Conclusion**

- § Some really good progress this year:
	- Signalling issues quickly and reliably  $\bigcap$
	- With low false positive and low false negative rate
	- In a way that is actionable  $\overline{\bullet}$
	- Requiring as little as possible human effort  $\bigcap$
	- **Enabling a culture of acting on deltas**
- Consider using LNT as your performance tracking infrastructure for down-stream changes too. It's not perfect yet, but amongst the best available.

![](_page_35_Picture_8.jpeg)